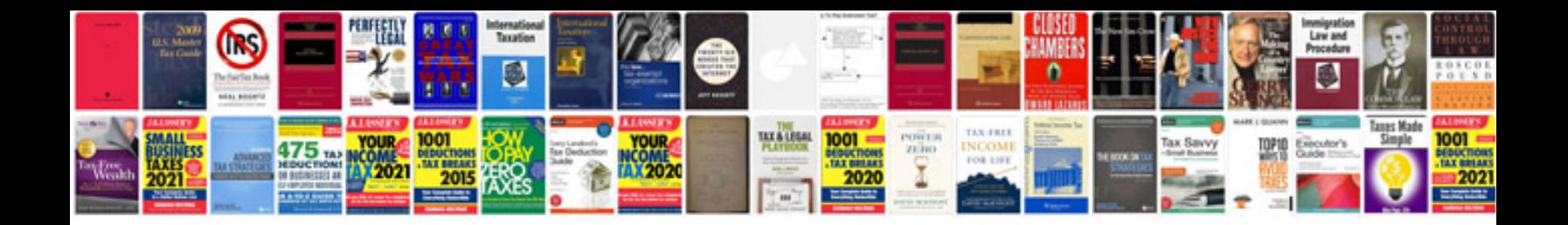

**Bang instructions**

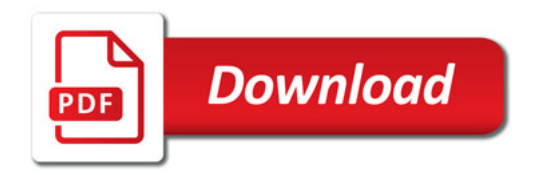

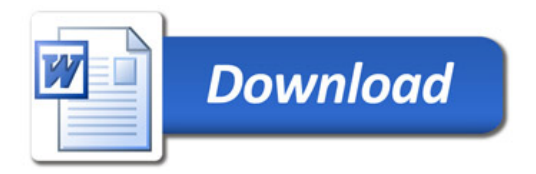